## **New Employee Enrollment Help**

## **Enroll in Edison**

You ca[n use Employee Self Service \(ESS\) in Edison](https://sso.edison.tn.gov/psp/paprd/EMPLOYEE/EMPL/h/?tab=PAPP_GUEST) to enroll in your benefits. When using Edison ESS, Internet Explorer 11 is the preferred browser. You may not be able to enroll if you use another browser, a mobile device or a tablet.

Visit the [Videos](https://www.tn.gov/content/tn/partnersforhealth/videos.html) page for information on how to:

- Retrieve your Edison ID
- Log in to Edison for the first time
- Reset your Edison password
- Enroll in Edison

Important Edison notes:

- Users should navigate to Edison through the [TN.gov](https://www.tn.gov/) website. Click Government, State Employees and then Edison. Using a shortcut, bookmark, saved link or icon can create login issues.
- If you receive an error message that says "Function on ReadyState" on Edison pages, please clear your cache. [Click here](https://www.tn.gov/content/dam/tn/finance/fa-benefits/documents/clear_cache_temp_files.pdf) for instructions on clearing your cache and temporary files.
- Please remember your employee id is the eight-digit number that starts with two zeros. Your user id (also called access id) is a combination of both letters and numbers.

# **Insurance Comparison Charts**

[2019 Health Options for State and Higher Education](https://www.tn.gov/content/dam/tn/finance/fa-benefits/documents/benefit_grid_2019_st_he.pdf) [2019 Health Options for Local Education and Local Government](https://www.tn.gov/content/dam/tn/finance/fa-benefits/documents/benefit_grid_2019_le_lg.pdf) [2019 Dental Options](https://www.tn.gov/content/dam/tn/finance/fa-benefits/documents/benefit_grid_2019_dental.pdf) [2019 Vision Options](https://www.tn.gov/content/dam/tn/finance/fa-benefits/documents/benefit_grid_2019_vision.pdf) Visit the **Premiums page** for 2019 premiums.

## **Additional Information**

Enrolling Dependents? We need documents to prove their relationship to you. You can upload your documents in Edison or fax to 615.741.8196. The dependent documents deadline is your same Enrollment deadline. [Dependent Eligibility and Verification Required Documents](https://www.tn.gov/content/dam/tn/finance/fa-benefits/documents/deva_eligible_docs.pdf)

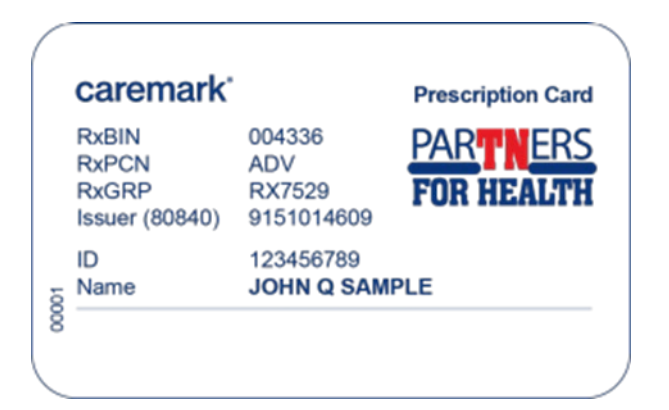

# **ID and Debit Cards**

- Employees new to coverage and employees who change or transfer plans will receive new ID medical and pharmacy cards, and dental and vision cards (if applicable).
- If you are a new CDHP/HSA, medical FSA or limited purpose FSA enrollee, you will receive a new debit card from PayFlex.